## **Pipelined architecture and simulator**

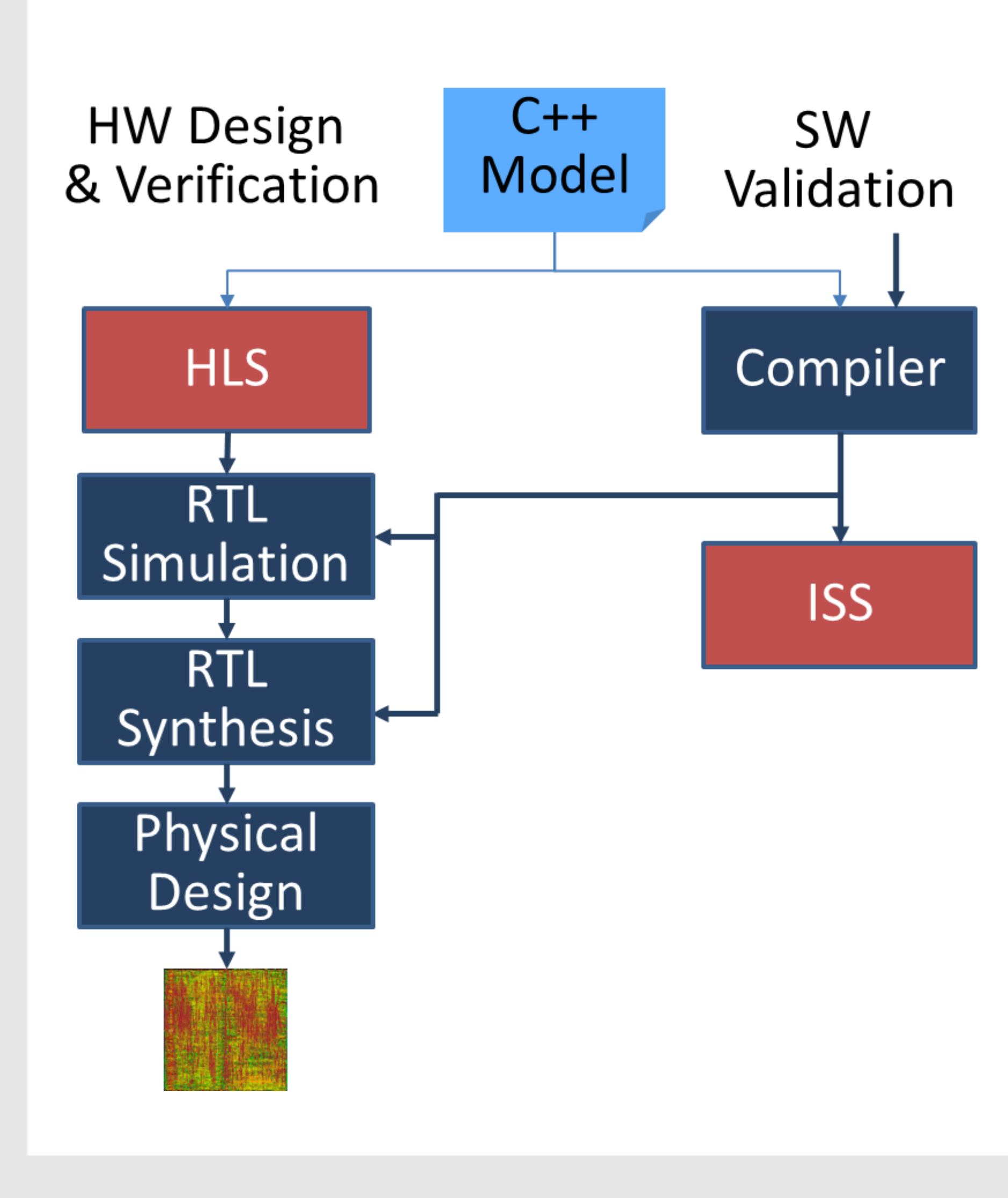

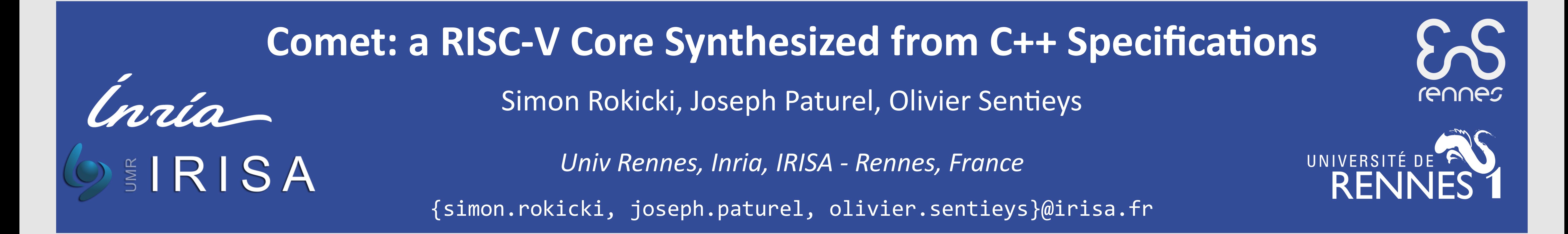

#### **Introduction**

from a unique high-level synthesis and simulation C++ model to design a processor core implementing the RISC-V ISA

# **Conclusion**

Simon Rokicki, Davide Pala, Joseph Paturel, Olivier Sentieys. What You Simulate Is What You Synthesize: Designing a Processor Core from C++ Specifications. ICCAD 2019 - 38th IEEE/ACM International Conference on Computer-Aided Design, Nov 2019, Westminster,

The Comet project highlights the benefits of using HLS to develop CPU cores since it significantly reduces development and debugging time. Experimental studies show that the generated core has an area comparable with cores developed using standard development flows.

### **References**

#### **Development flow**

Designing the hardware of a processor core as well as its verification flow from a single highlevel specification would provide great advantages in terms of productivity and maintainability.

In this work, we highlight the gain of starting

#### **Development Roadmap**

## **Current Project Status**

#### **Get started at: https://gitlab.inria.fr/srokicki/Comet**

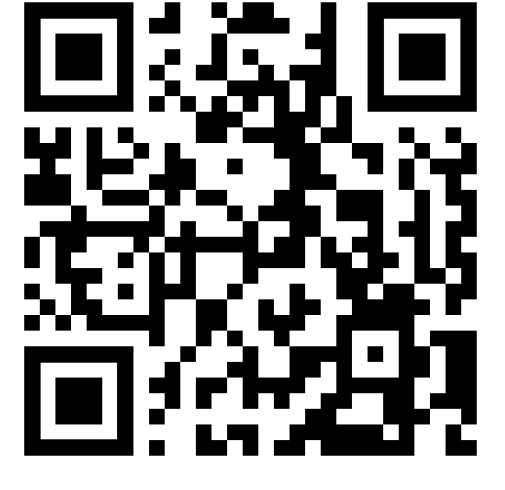

**Current project features:**

- Specification of 5-stage pipelined RISC-V core for rv32i or rv32im
- Configurable cache architecture
- Support for Zephyr OS
- Simple SoC for Artyx-7 FPGAs
- Simple to use and to modify
- Already used in several research projects

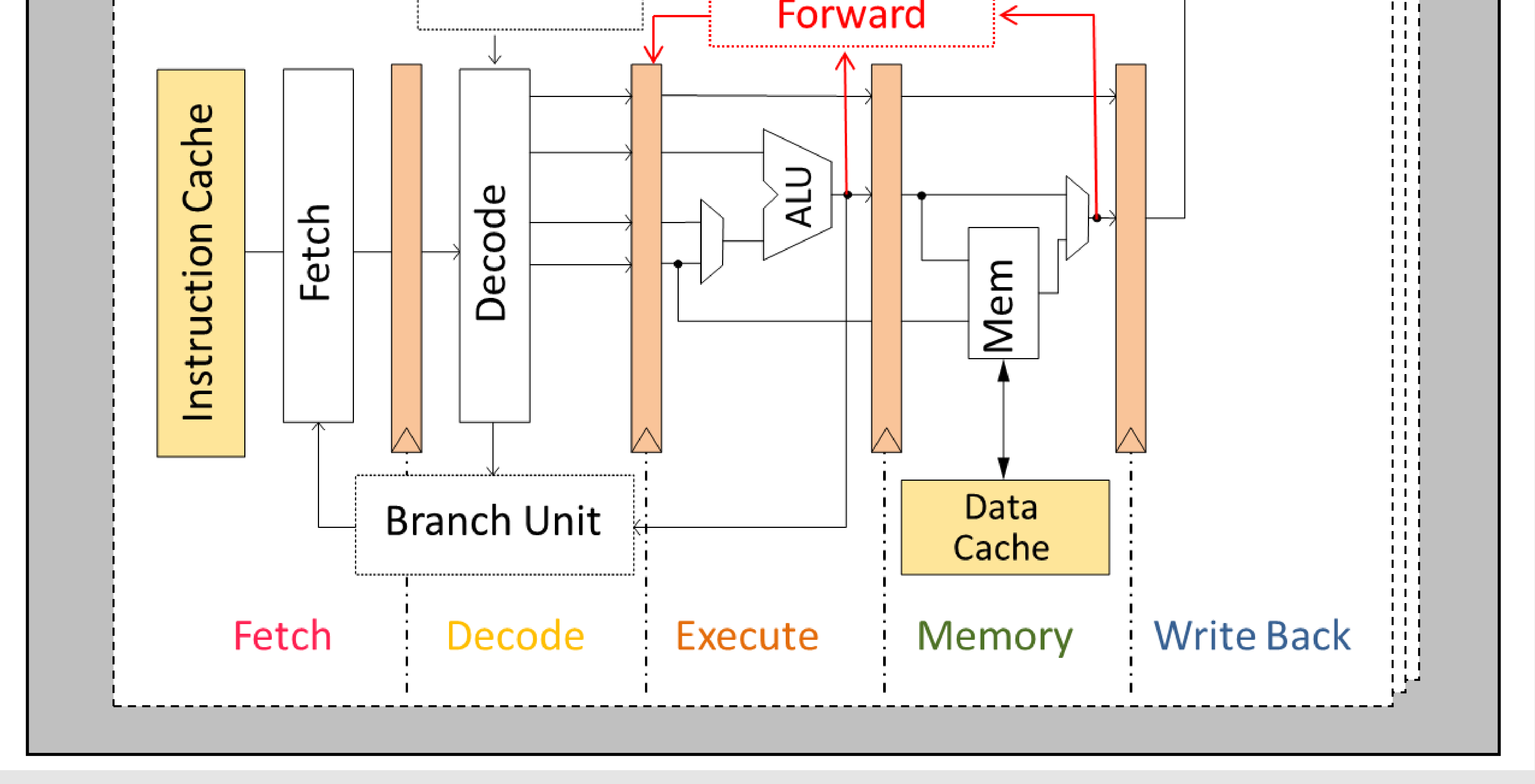

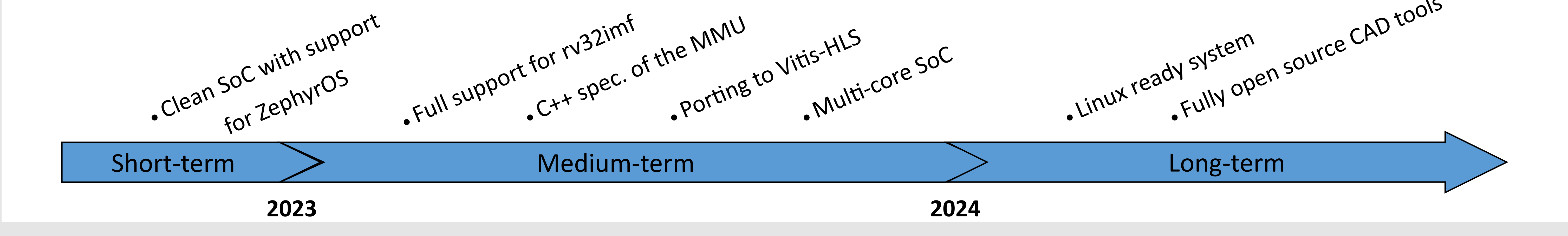

**Synthesizable core**

#### **Simulation Environment**

- Instrumentation
- Syscall emulation
- Elf reader
- Not-yet Synthesized extensions
- L2 cache
- Shared cache policy
- Multi-core system

**What you simulate is what you synthesize**

struct FtoDC ftodc; struct DCtoEx dctoex;

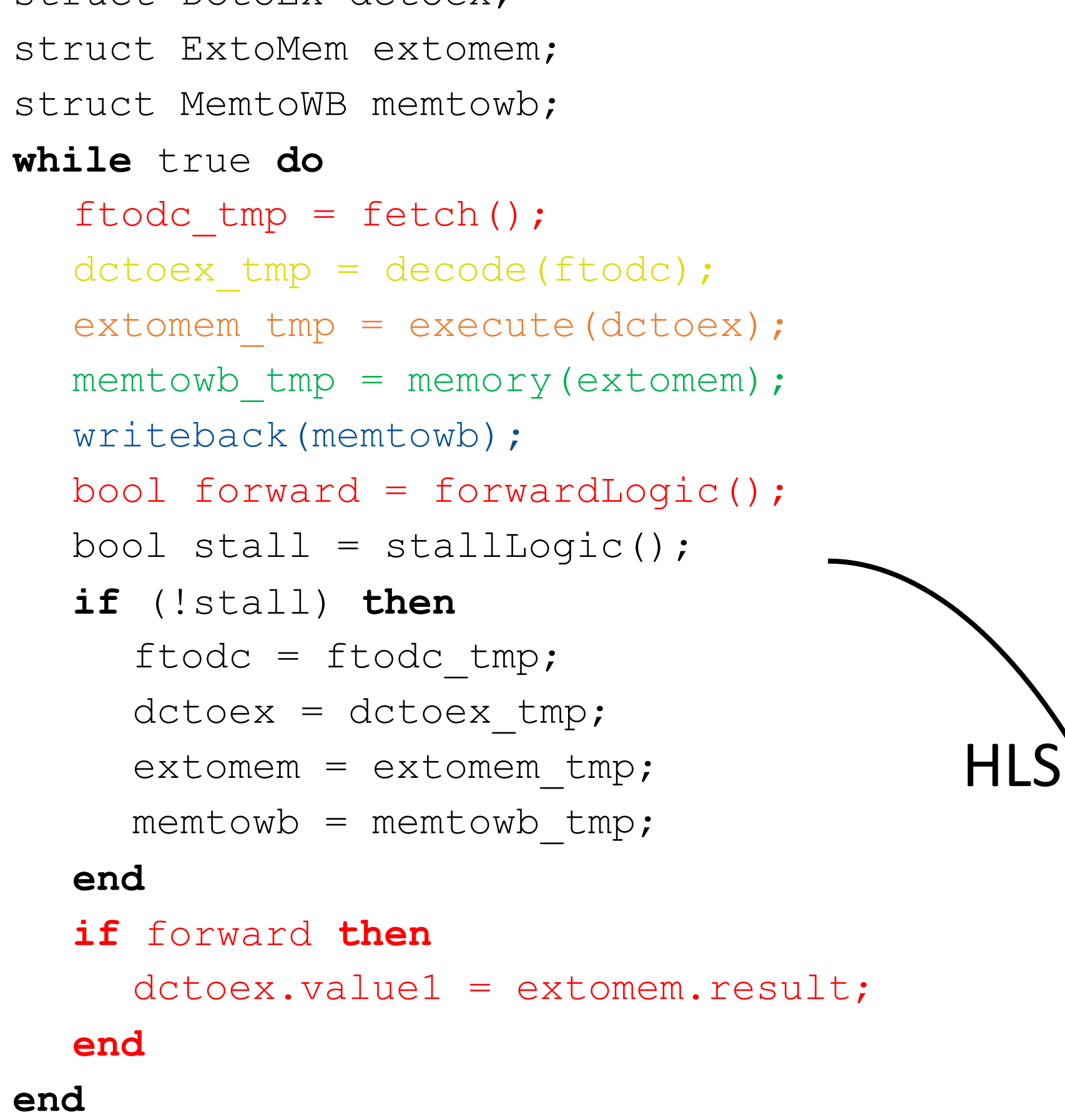

RegFile

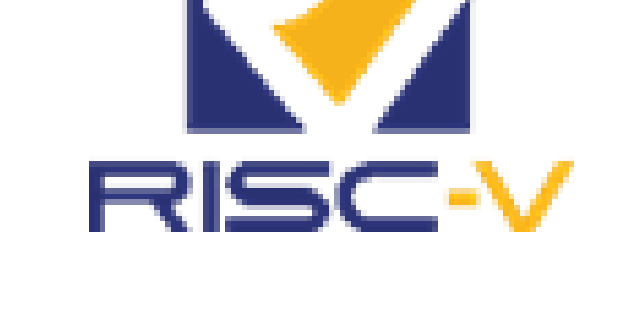